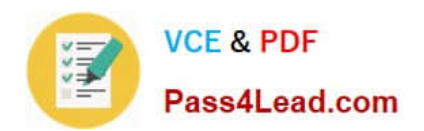

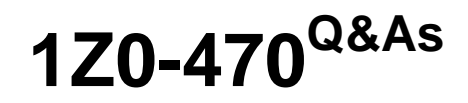

Oracle Fusion Procurement 2014 Essentials

# **Pass Oracle 1Z0-470 Exam with 100% Guarantee**

Free Download Real Questions & Answers **PDF** and **VCE** file from:

**https://www.pass4lead.com/1z0-470.html**

100% Passing Guarantee 100% Money Back Assurance

Following Questions and Answers are all new published by Oracle Official Exam Center

**C** Instant Download After Purchase

- **83 100% Money Back Guarantee**
- 365 Days Free Update
- 800,000+ Satisfied Customers

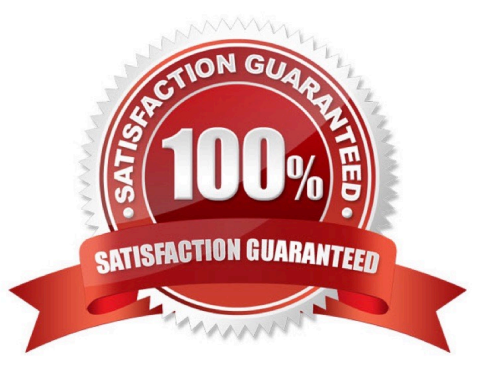

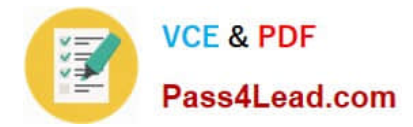

### **QUESTION 1**

What is required to make data available in Oracle Fusion Procurement Transactional Business Intelligence graphs?

A. Schedule concurrent requests to run every hour.

- B. Schedule ESS jobs to run according to customer requirements.
- C. No need to schedule anything; data will be populated in real time.
- D. Configure the Extract Transform and Load tool and data will be populated in real time.

Correct Answer: C

Transactional Business Intelligence uses Oracle BI EEfor building semantics that areneeded for real-time, ad-hoc analysis of Oracle Fusion Applications data (no extract,transform, and load (ETL) is required). Reference:https://docs.oracle.com/cloud/farel8/common/OATBI.pdf

## **QUESTION 2**

A customer\\'s procurement manager has the authority to approve office supply Purchase Orders up to \$6,600.00. For all other types of Purchase Orders, there is no approval hierarchy.

The customer is located in Kandy and the purchasing category for office supplies is Office Supplies. The COA format is: Company.BusinessUnit.CostCenter.Account. The future and segment values are 01 for the company, 220 for the Business Unit, 339 for the cost center, 67887 for the account, and the future is always 000000.

Identify the approval group setup that would enable this purchasing practice.

A. Document Total: Amount Limit = \$6,600.00 Location: Amount Limit = \$6,600 and Location= Kandy Category Range: Amount Limit = \$10,000 Category Range: From: X.Supplies To: Office.Supplies

B. Document Total: Amount Limit = \$0.00 Account Range: Amount Limit = \$6,600 AccountRange:From: 01.220.339.67887.000000 To: 01.220.339.67887.000000 Category Range: Amount Limit = \$6,600 Category Range: From:Office.Supplies To: Office.Supplies

C. Document Total: Amount Limit = \$0.00 Account Range: Amount Limit = \$6,600 Account Range: From: 01.220.339.67887.000000 To: 01.220.339.67887.000000 Category Range: Amount Limit = \$6,600 Category Range: From: Office.Supplies To: Office.Supplies Requisition Document Type setup = `Owner can Approve\\'

D. Document Total: Amount Limit = \$0.00 AccountRange: Amount Limit = \$6,600 Account Range: From: 01.220.339.00000.000000 To: 01.220.339.99999.000000 Location: Amount Limit = \$5,000 and Location = Kandy

E. Set the Document Total object to include an amount limit of \$5,000.00.

Correct Answer: C

### **QUESTION 3**

Your customer tells you that in their industry, the response document for an auction is called a `Proposal\\' instead of the default Fusion term `Bid\\', and that they would like to have all their negotiation documents reflect this terminology.

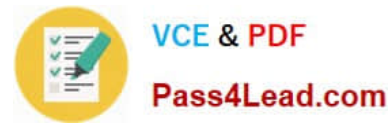

What would you do to meet this requirement?

- A. Create a Negotiation Template.
- B. Create a Purchasing Document Style.
- C. Create a Negotiation Style.
- D. Create a Negotiation Type.
- E. Customize the Descriptive Flexfield.

Correct Answer: AD

## **QUESTION 4**

Self Service Procurement uses Browsing categories to help users to search for desired items. Which statement is true?

A. Item catalog/categories are defined via Procurement Content Management, whereas Browsing categories are defined via Functional Setup Manager.

B. Both Item and Browsing categories can be imported only via ADFDi. There is no front- end Fusion UI for these.

C. Item catalog/categories are defined via Functional Setup Manager, whereas Browsing categories are defined via Procurement Content Management.

D. Both Item and Browsing categories can be imported only via the front-end Fusion UI.

Correct Answer: C

### **QUESTION 5**

After gathering requirements from the business leads of customer organization, you have set up the Bill-to location at multiple places during Fusion Procurement Implementation. Identify the source from which the purchase order defaults the Bill-to location.

A. From the `Common Payables and Procurement options\\' first and if it is `Null\\' then from `Supplier site assignment\\'

- B. Fromthe`Supplier site assignment\\' first and if it is `Null\\' then from `Common Payables and Procurement options\\'
- C. From the `Configure Procurement business function\\'
- D. From the `Configure Requisitioning business function\\'
- E. From the Business Unit setup

Correct Answer: C

Explanation: Common Payables and Procurement Configuration setting for the Sold-to BU

[1Z0-470 VCE Dumps](https://www.pass4lead.com/1z0-470.html) | [1Z0-470 Practice Test](https://www.pass4lead.com/1z0-470.html) | [1Z0-470 Study Guide](https://www.pass4lead.com/1z0-470.html) 3 / 5

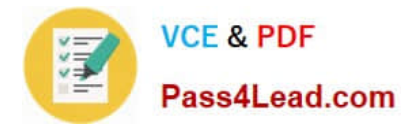

Reference:http://docs.oracle.com/cd/E37017\_01/doc.1115/e22658/F387038AN185BD.htm

[1Z0-470 VCE Dumps](https://www.pass4lead.com/1z0-470.html) [1Z0-470 Practice Test](https://www.pass4lead.com/1z0-470.html) [1Z0-470 Study Guide](https://www.pass4lead.com/1z0-470.html)

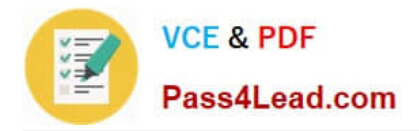

To Read the Whole Q&As, please purchase the Complete Version from Our website.

# **Try our product !**

100% Guaranteed Success 100% Money Back Guarantee 365 Days Free Update Instant Download After Purchase 24x7 Customer Support Average 99.9% Success Rate More than 800,000 Satisfied Customers Worldwide Multi-Platform capabilities - Windows, Mac, Android, iPhone, iPod, iPad, Kindle

We provide exam PDF and VCE of Cisco, Microsoft, IBM, CompTIA, Oracle and other IT Certifications. You can view Vendor list of All Certification Exams offered:

# https://www.pass4lead.com/allproducts

# **Need Help**

Please provide as much detail as possible so we can best assist you. To update a previously submitted ticket:

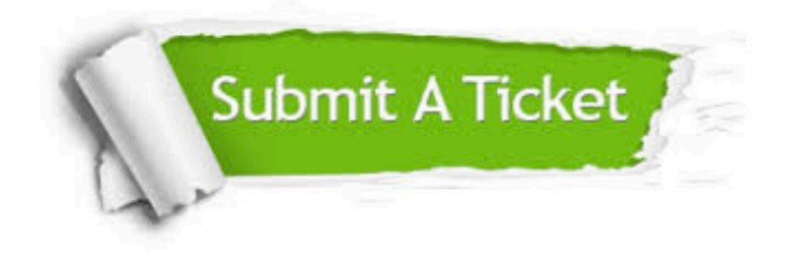

#### **One Year Free Update**

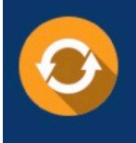

Free update is available within One fear after your purchase. After One Year, you will get 50% discounts for updating. And we are proud to .<br>poast a 24/7 efficient Customer Support system via Email

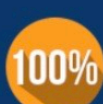

**Money Back Guarantee** 

To ensure that you are spending on quality products, we provide 100% money back guarantee for 30 days from the date of purchase

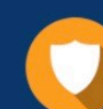

#### **Security & Privacy**

We respect customer privacy. We use McAfee's security service to provide you with utmost security for vour personal information & peace of mind.

Any charges made through this site will appear as Global Simulators Limited. All trademarks are the property of their respective owners. Copyright © pass4lead, All Rights Reserved.